Федеральное государственное образовательное бюджетное учреждение высшего образования «Финансовый университет при Правительстве Российской Федерации» (Финуниверситет)

> Самарский финансово-экономический колледж (Самарский филиал Финуниверситета)

**УТВЕРЖДАЮ** Заместитель людиректора по учебнометодической работе  $\mathcal{L}/\mathcal{N}$ Д.С. Зуева  $2023$   $\Gamma$ .  $\ll$  $70$ Vicker ŵ

## РАБОЧАЯ ПРОГРАММА ДИСЦИПЛИНЫ «ОП.03 ИНФОРМАЦИОННЫЕ ТЕХНОЛОГИИ»

# СПЕЦИАЛЬНОСТЬ: 09.02.07 ИНФОРМАЦИОННЫЕ СИСТЕМЫ И ПРОГРАММИРОВАНИЕ

Самара - 202 $\mathcal{S}$ 

Рабочая программа дисциплины «Информационные технологии» разработана на основе федерального государственного образовательного стандарта среднего профессионального образования по специальности 09.02.07 Информационные системы и программирование, утвержденного приказом Министерства образования и науки Российской Федерации от 09.12.2016 года № 1547.

Присваиваемая квалификация: администратор баз данных

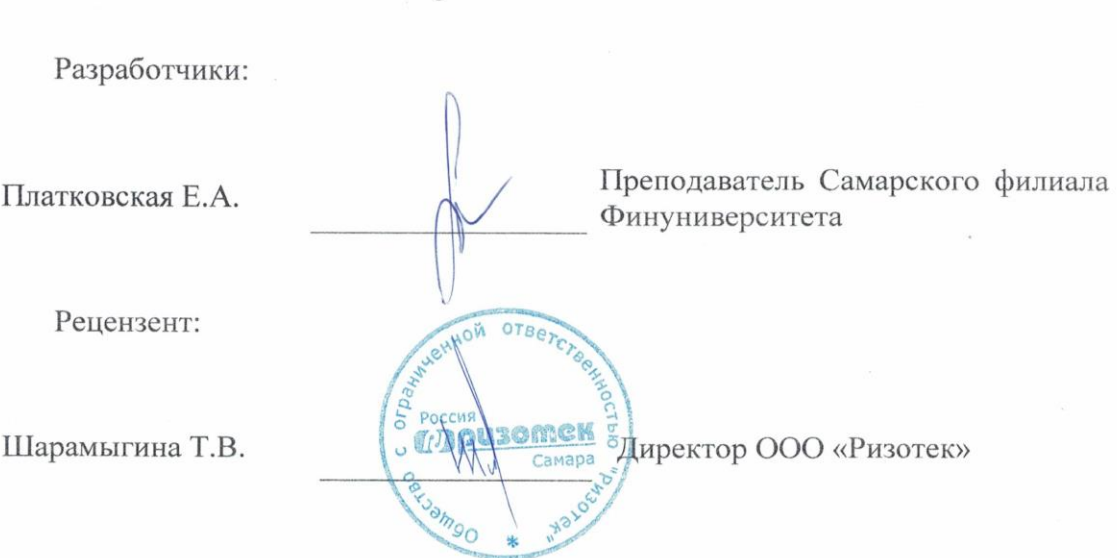

Рабочая программа дисциплины рассмотрена и рекомендована к утверждению на заседании предметной (цикловой) комиссии естественно-математических лисциплин

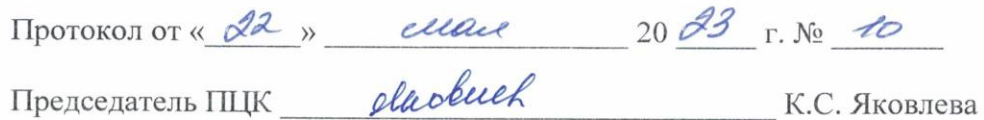

# **СОДЕРЖАНИЕ**

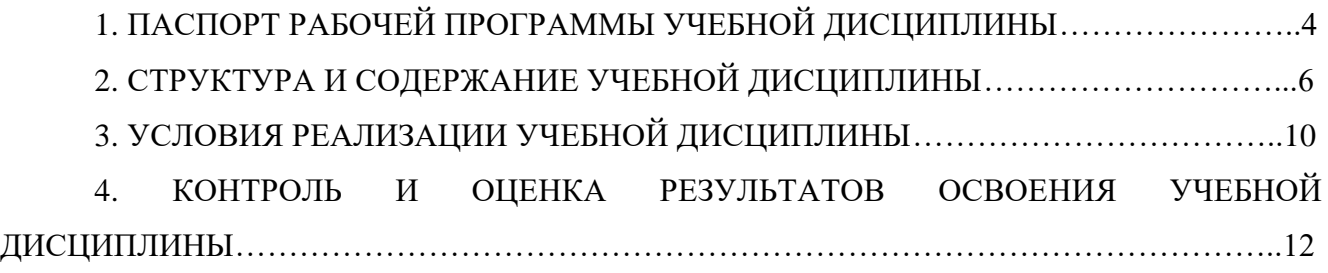

### **1. ПАСПОРТ РАБОЧЕЙ ПРОГРАММЫ ДИСЦИПЛИНЫ**

### **ОП. 03 ИНФОРМАЦИОННЫЕ ТЕХНОЛОГИИ**

**1.1. Место учебной дисциплины в структуре основной профессиональной образовательной программы**

Рабочая программа учебной дисциплины «ОП.03 Информационные технологии» является частью основной профессиональной образовательной программы, составленная в соответствии с ФГОС по специальности СПО 09.02.07 Информационные системы и программирование.

Рабочая программа составлена на основе примерной программы основной профессиональная образовательная программа (далее ОПОП) по специальности 09.02.07 Информационные системы и программирование составлена на основе федерального государственного образовательного стандарта среднего профессионального образования по специальности 09.02.07 Информационные системы и программирование, утвержденного приказом Министерства образования и науки Российской Федерации от 9 декабря 2016 года N 1547 (зарегистрирован Министерством юстиции Российской Федерации 26 декабря 2016 г., регистрационный N 44936).

Учебная дисциплина «ОП.03 Информационные технологии» принадлежит к общепрофессиональному циклу.

Учебная дисциплина «ОП.03 Информационные технологии» обеспечивает формирование профессиональных и общих компетенций по всем видам деятельности ФГОС по специальности 09.02.07 Информационные системы и программирование:

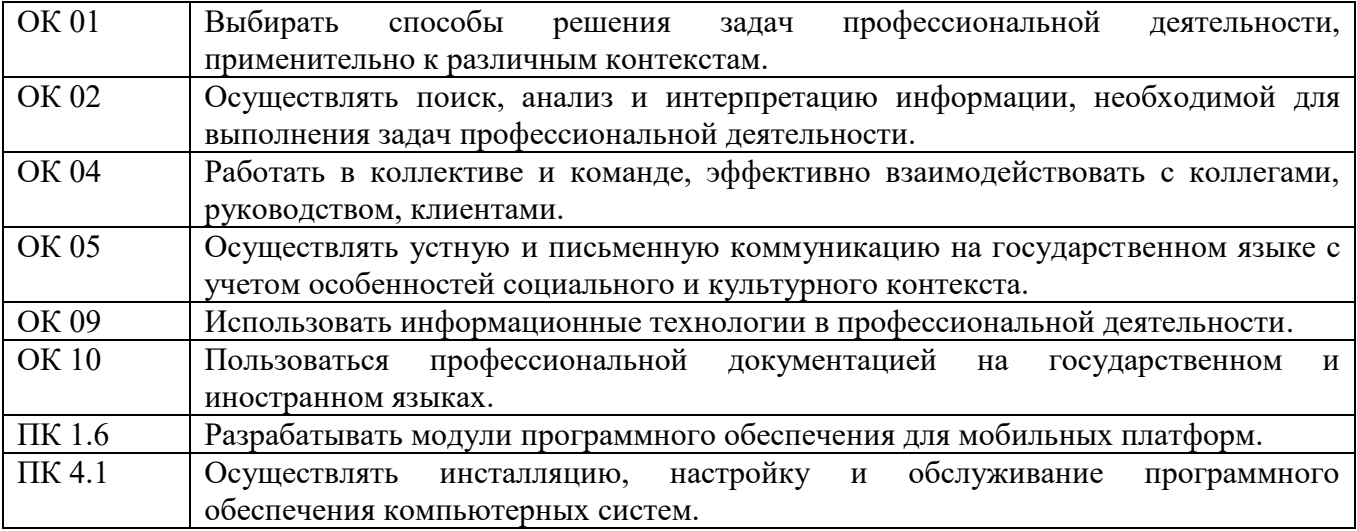

#### **1.2. Цели и планируемые результаты освоения учебной дисциплины:**

Целью изучения учебной дисциплины «Информационные технологии в профессиональной деятельности» является овладение навыками использования специального программного обеспечения, телекоммуникационных сетей и периферийного оборудования.

В результате освоения учебной дисциплины обучающийся должен **иметь практический опыт:**

использование компьютерных программ, информационных и справочно-правовых систем, оргтехники для ведения профессиональной деятельности.

В рамках программы учебной дисциплины обучающимися осваиваются умения и знания

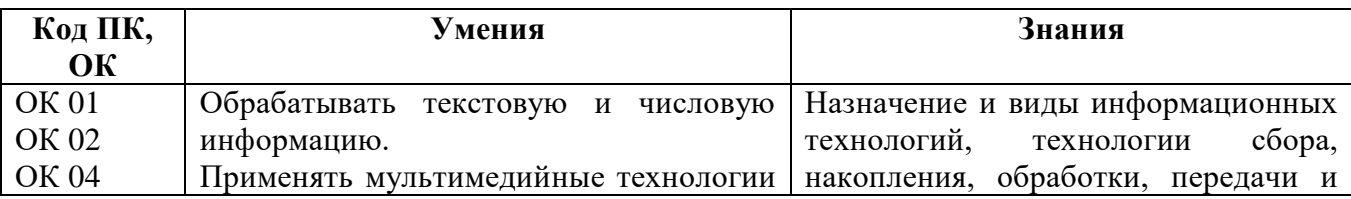

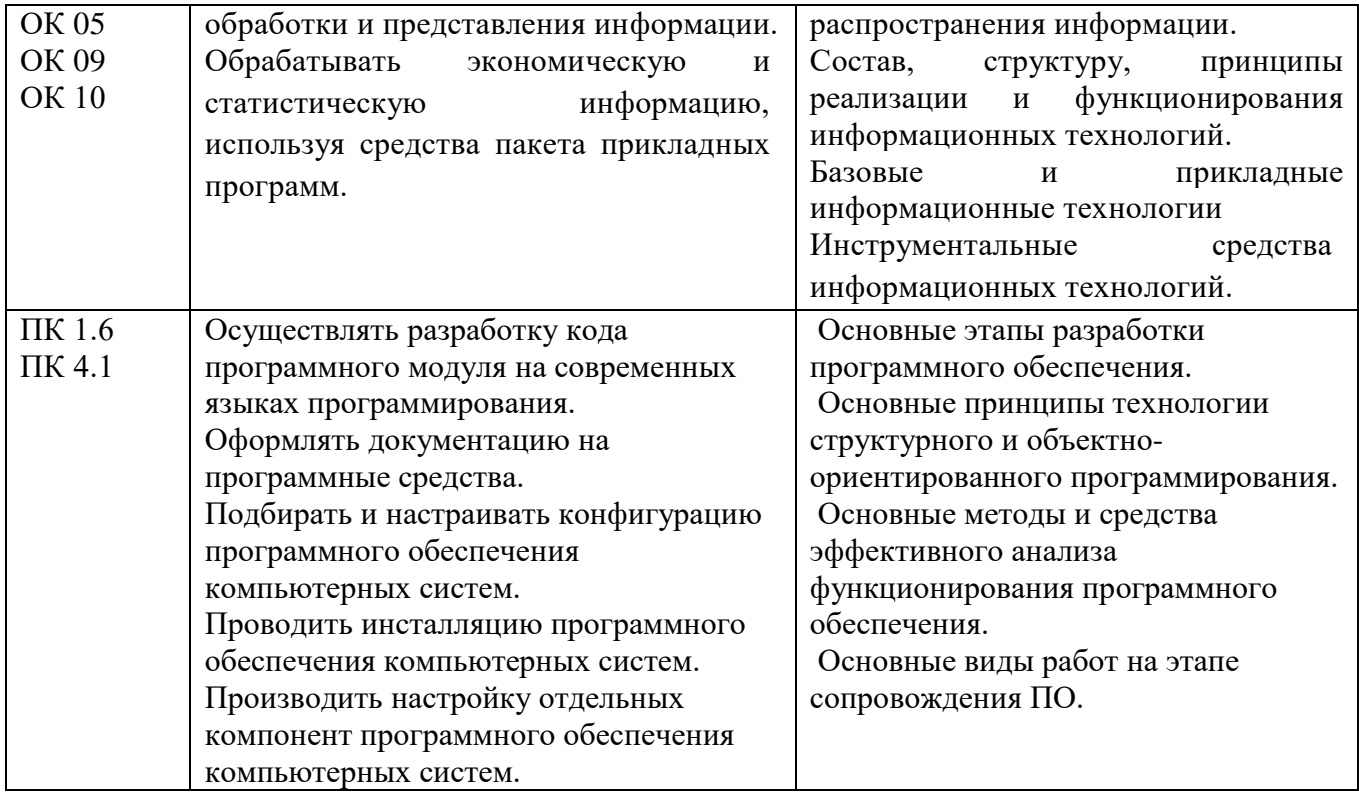

# **2. СТРУКТУРА И СОДЕРЖАНИЕ УЧЕБНОЙ ДИСЦИПЛИНЫ**

# **2.1 Объем учебной дисциплины и виды учебной работы**

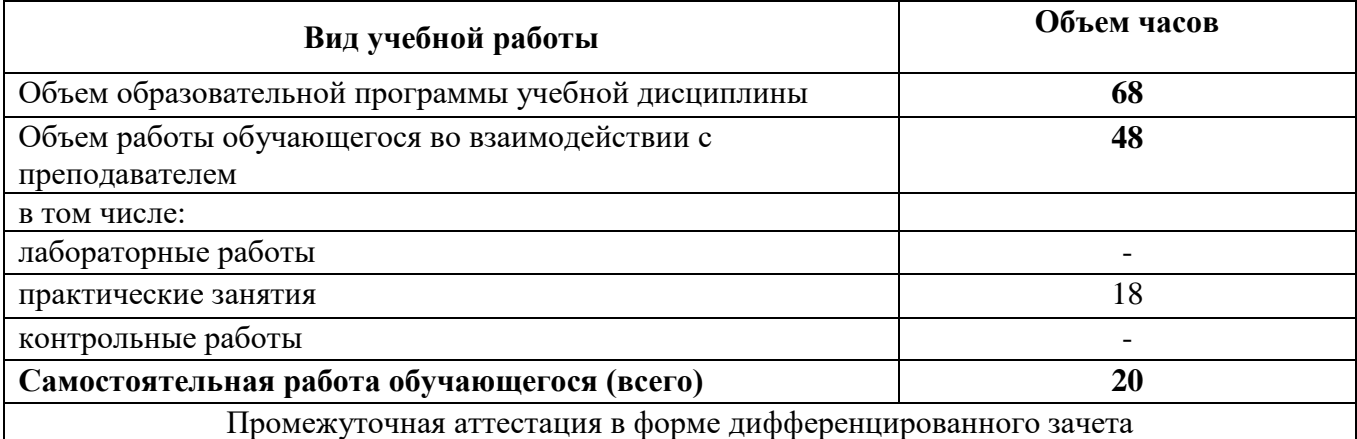

# **2.2. ТЕМАТИЧЕСКИЙ ПЛАН И СОДЕРЖАНИЕ УЧЕБНОЙ ДИСЦИПЛИНЫ 0П.03. ИНФОРМАЦИОННЫЕ ТЕХНОЛОГИИ**

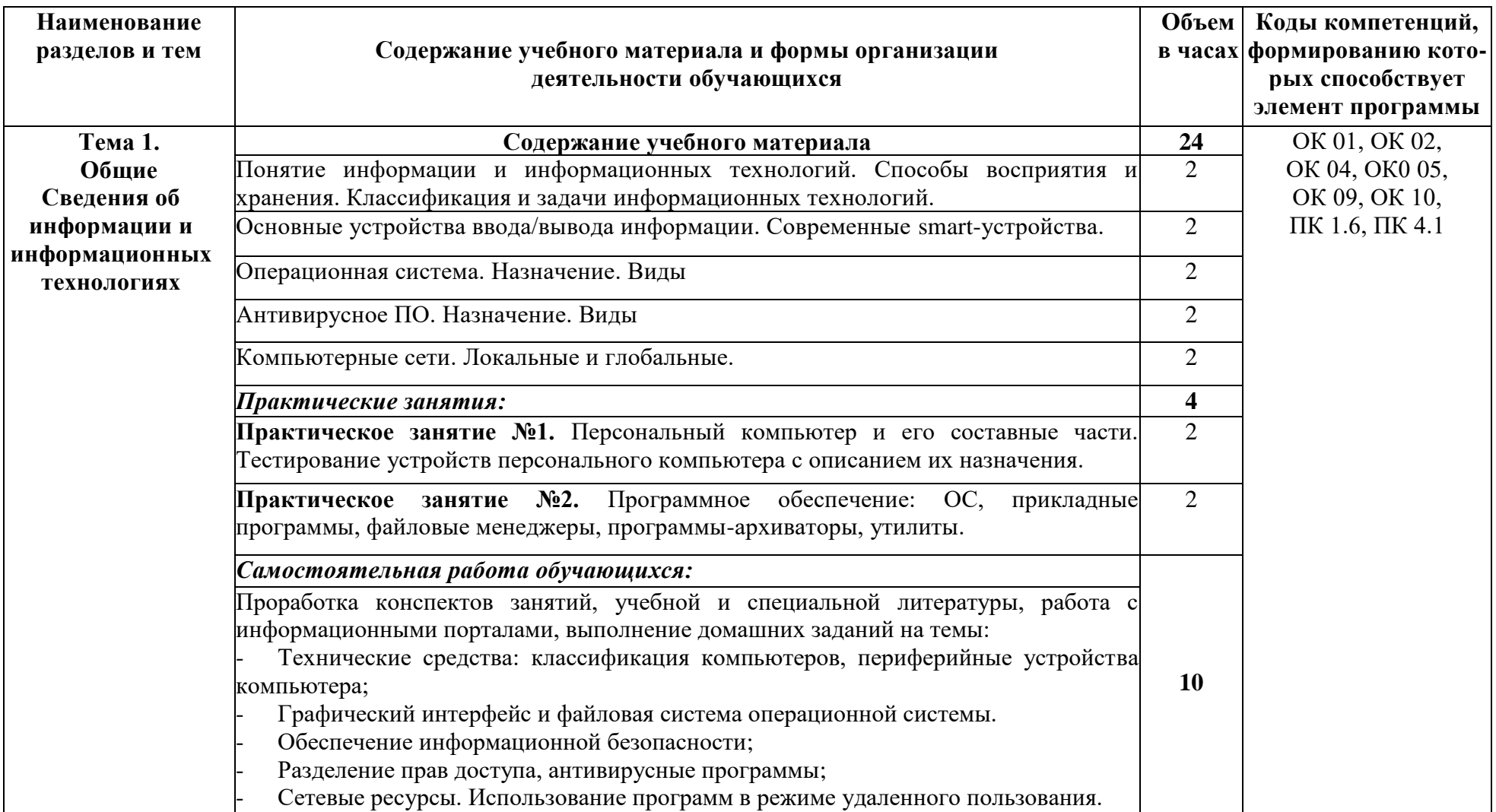

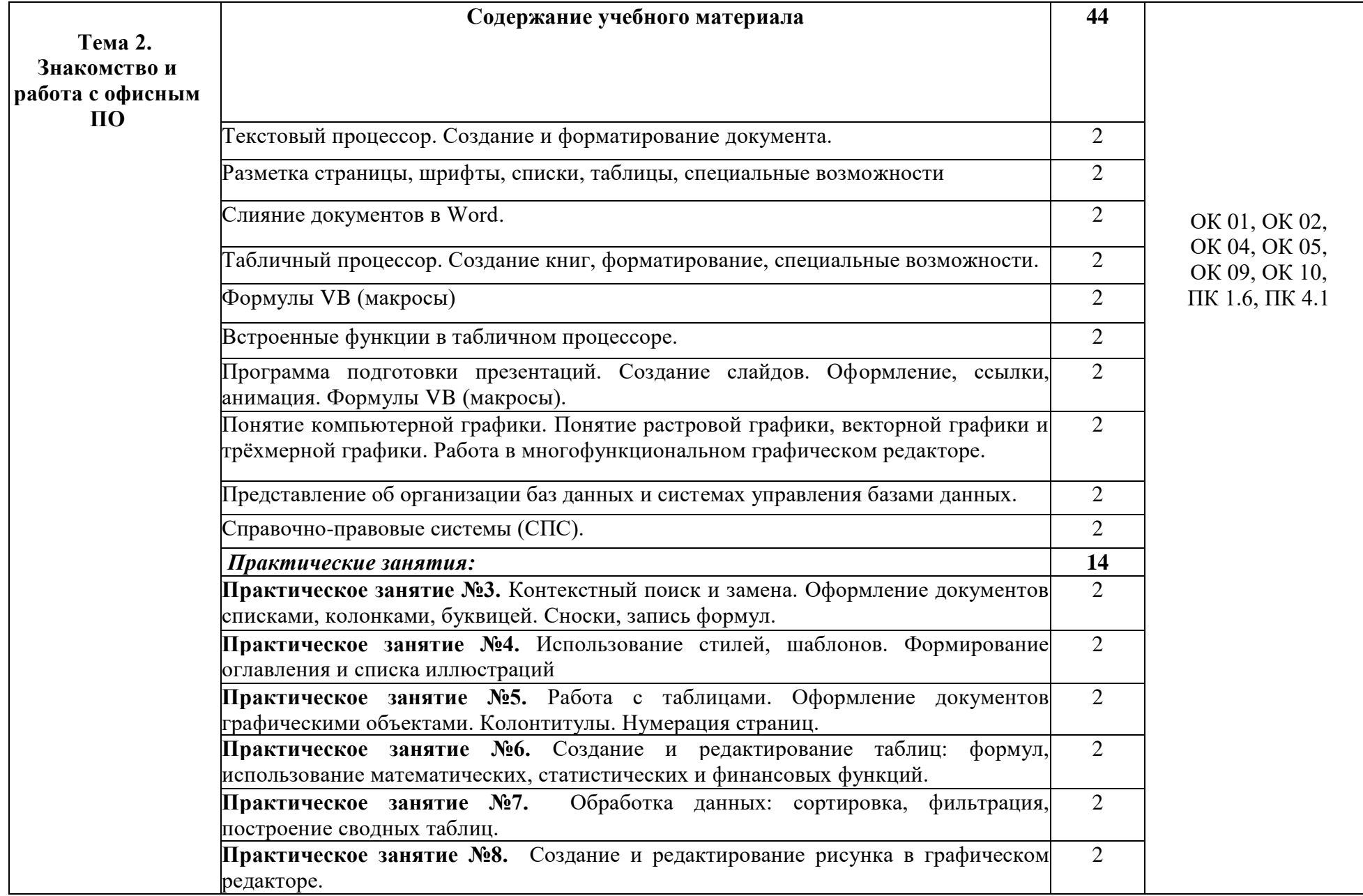

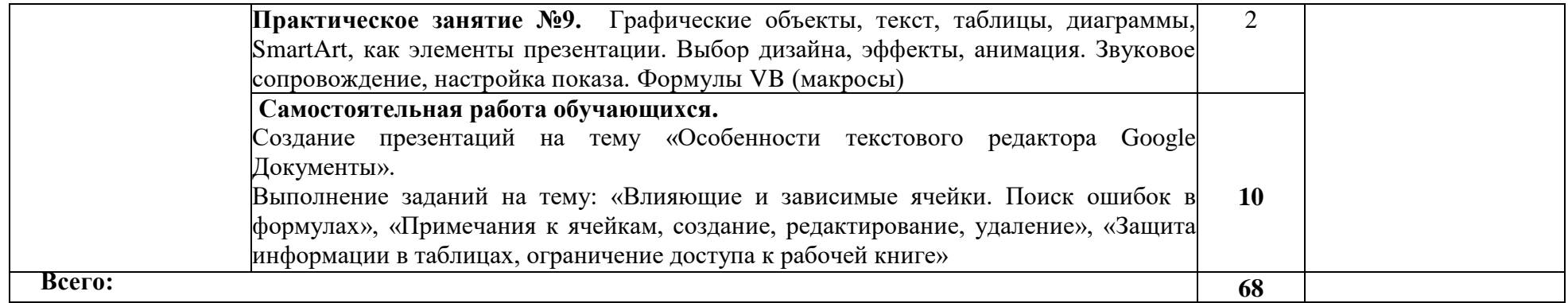

### **3. УСЛОВИЯ РЕАЛИЗАЦИИ ПРОГРАММЫ УЧЕБНОЙ ДИСЦИПЛИНЫ**

#### **3.1 Для реализации программы учебной дисциплины предусмотрены следующие специальные помещения:**

Учебная аудитория для проведения занятий всех видов, в том числе групповых и индивидуальных консультаций, текущего контроля и промежуточной аттестации (кабинет информатики)

Специализированная мебель: Стол (учительский) Столы (компьютерные) Стулья Кресла (компьютерные) Доска меловая Шкаф Информационные стенды Технические средства обучения: Персональные компьютеры Мультимедиа проектор Экран

#### Перечень лицензионного программного обеспечения:

а) Антивирусная защита «AVP»

б) OC Windows 10, ОС Astra Linux, MS Office 2016, Libra Office.

#### Методическое обеспечение:

Учебно-методический комплекс по учебной дисциплине «Информационные технологии».

#### **3.2 Информационное обеспечение реализации программы**

#### **Основная литература:**

1. Советов, Б. Я. Информационные технологии : учебник для среднего профессионального образования / Б. Я. Советов, В. В. Цехановский. - 7-е изд., перераб. и доп. - Москва : Юрайт, 2023. - 327 с. - (Профессиональное образование). - ISBN 978-5-534-06399-8. - Текст : непосредственный.

2. Советов, Б. Я. Информационные технологии : учебник для среднего профессионального образования / Б. Я. Советов, В. В. Цехановский. - 7-е изд., перераб. и доп. - Москва : Юрайт, 2023. - 327 с. - (Профессиональное образование). - URL: https://urait.ru/bcode/511557 (дата обращения: 21.03.2023). - Режим доступа: ЭБС Юрайт, для зарегистрир. пользователей. - ISBN 978-5-534- 06399-8. - Текст : электронный.

3. Информационные технологии : учебное пособие / Л. Г. Гагарина, Я. О. Теплова, Е. Л. Румянцева, А. М. Баин ; под ред. Л. Г. Гагариной. - Москва : ФОРУМ : ИНФРА-М, 2019. - 320 с. - (Профессиональное образование). - URL: https://znanium.com/catalog/product/1018534 (дата обращения: 21.03.2023). - Режим доступа: ЭБС Znanium.com, для зарегистрир. пользователей. - ISBN 978-5-8199-0608-8. - Текст : электронный.

4. Гаврилов, М. В. Информатика и информационные технологии : учебник для среднего профессионального образования / М. В. Гаврилов, В. А. Климов. - 5-е изд., перераб. и доп. - Москва : Юрайт, 2022. - 355 с. - (Профессиональное образование). - URL: https://urait.ru/bcode/510331 (дата обращения: 21.03.2023). - Режим доступа: ЭБС Юрайт, для зарегистрир. пользователей. - ISBN 978-5-534-15930-1. - Текст : электронный.

5. Мамонова, Т. Е. Информационные технологии. Лабораторный практикум : учебное пособие для среднего профессионального образования / Т. Е. Мамонова. - Москва : Юрайт, 2023. -

178 с. - (Профессиональное образование). - URL: https://urait.ru/bcode/516847 (дата обращения: 21.03.2023). - Режим доступа: ЭБС Юрайт, для зарегистрир. пользователей. - ISBN 978-5-534- 07791-9. - Текст : электронный.

6. Синаторов, С. В. Информационные технологии. Задачник : учебное пособие / Синаторов С. В. - Москва : КноРус, 2023. - 253 с. - URL: https://book.ru/book/949270 (дата обращения: 21.03.2023). - Режим доступа: ЭБС Book.ru, для зарегистрир. пользователей. - ISBN 978-5-406- 11569-5. - Текст : электронный.

### **Дополнительная литература:**

1. Япарова, Ю. А. Информационные технологии. Практикум с примерами решения задач : учебно-практическое пособие / Япарова Ю. А. - Москва : КноРус, 2022. - 226 с. - URL: https://book.ru/book/943670 (дата обращения: 21.03.2023). - Режим доступа: ЭБС Book.ru, для зарегистрир. пользователей для зарегистрир. пользователей. - ISBN 978-5-406-09774-8. - Текст : электронный.

2. Гвоздева, В. А. Информатика, автоматизированные информационные технологии и системы : учебник / В. А. Гвоздева. - Москва : ФОРУМ : ИНФРА-М, 2023. - 542 с. - (Среднее профессиональное образование). - URL: https://znanium.com/catalog/product/1922266 (дата обращения: 21.03.2023). - Режим доступа: ЭБС Znanium.com, для зарегистрир. пользователей. - ISBN 978-5-8199-0856-3. - Текст : электронный.

3. Коломейченко, А. С. Информационные технологии : учебное пособие для спо / А. С. Коломейченко, Н. В. Польшакова, О. В. Чеха. - 2-е изд., перераб. - Санкт-Петербург : Лань, 2021. - 212 с. - URL: https://e.lanbook.com/book/177031 (дата обращения: 21.03.2023). - Режим доступа: ЭБС Лань, для зарегистрир. пользователей. - ISBN 978-5-8114-7565-0. - Текст : электронный.

4. Федотова, Е. Л. Информационные технологии в профессиональной деятельности : учебное пособие / Е. Л. Федотова. - Москва : ФОРУМ : ИНФРА-М, 2023. - 367 с. - (Среднее профессиональное образование). - URL: https://znanium.com/catalog/product/1893876 (дата обращения: 21.03.2023). - Режим доступа: ЭБС Znanium.com, для зарегистрир. пользователей. - ISBN 978-5-8199-0752-8. - Текст : электронный.

#### *Электронные ресурсы:*

- 1. [http://www.ed.gov.ru](http://www.ed.gov.ru/) Министерство образования Российской федерации.
- 2. [http://www.edu.ru](http://www.edu.ru/) Федеральный портал «Российское образование».
- 3. [http://www.yandex.ru](http://www.yandex.ru/) Русская поисковая система.
- 4. <http://ict.edu.ru/lib/> Библиотека портала «ИКТ в образовании»
- 5. <http://window.edu.ru/-> Единое окно доступа к образовательным ресурсам
- 6. <http://www.firo.ru/> Министерство образования и науки РФ ФГАУ «ФИРО»
- 7. [http://www.consultant.ru.](http://www.consultant.ru/) Справочно-правовая система «Консультант Плюс»
- 8. [http://www.garant.ru](http://www.garant.ru/) Справочно-правовая система «Гарант».

9. [http://www.minfin.ru.](http://www.minfin.ru/) – Официальный сайт Министерства финансов Российской Федерации

- 10. [http://www.nalog.ru.](http://www.nalog.ru/) Официальный сайт Федеральной налоговой службы
- 11. [http://znanium.com](http://znanium.com/)  Электронно-библиотечная система znanium.com
- 12. [http://www.urait.ru](http://www.urait.ru/) электронная библиотека издательства ЮРАЙТ

## **4.КОНТРОЛЬ И ОЦЕНКА РЕЗУЛЬТАТОВ ОСВОЕНИЯ УЧЕБНОЙ ДИСЦИПЛИНЫ**

**Контроль и оценка** результатов освоения учебной дисциплины осуществляется преподавателем в процессе проведения практических занятий и лабораторных работ, тестирования, а также выполнения обучающимися индивидуальных заданий.

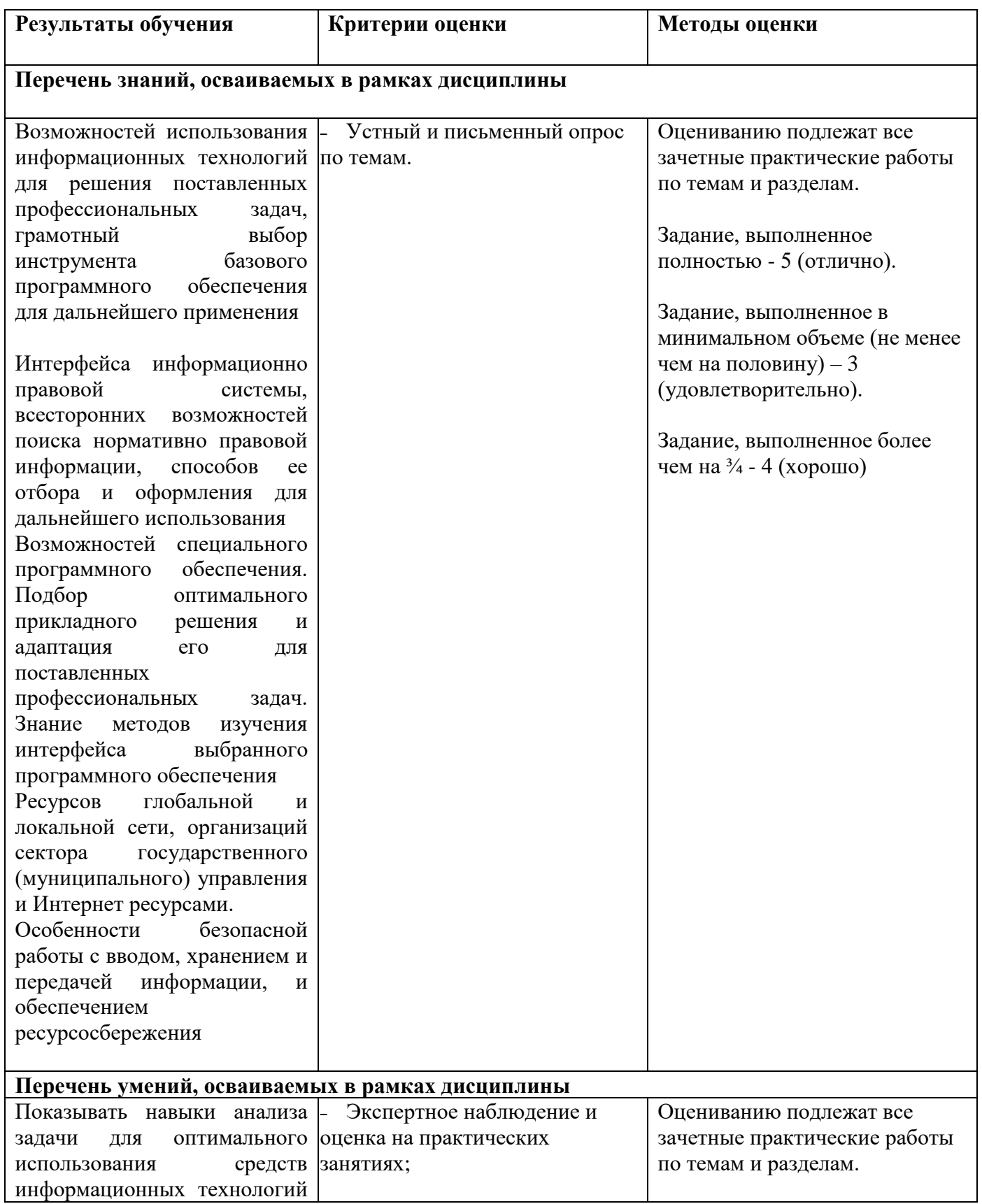

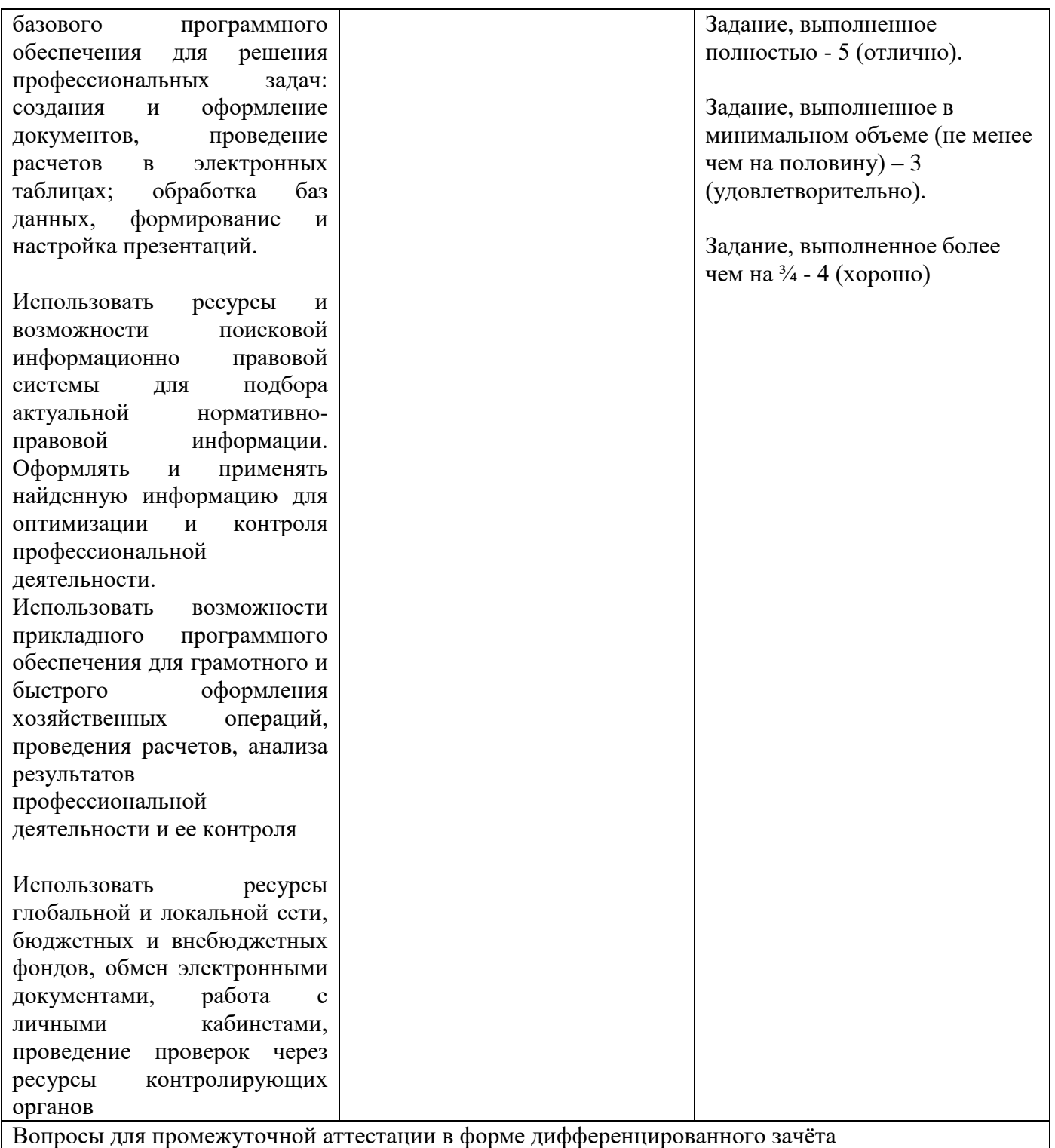

#### **ОБРАЗОВАТЕЛЬНЫЕ ТЕХНОЛОГИИ**

Успешное освоение учебной дисциплины «Информационные технологии» предполагает активное, творческое участие обучающегося на всех этапах его освоения путем планомерной, систематической работы. В преподавании используются лекционные и практические формы проведения занятий, информационно-коммуникационные технологии, игровые технологии.

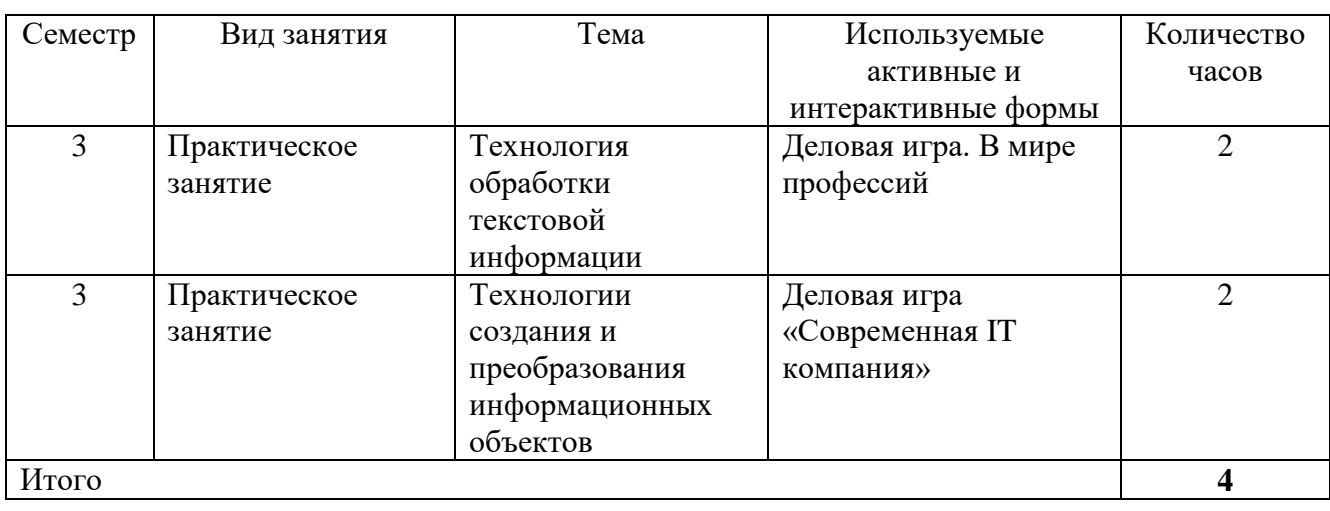

#### **Активные и интерактивные формы проведения занятий**